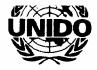

## UNITED NATIONS INDUSTRIAL DEVELOPMENT ORGANIZATION

# <u>journal</u>

## **GENERAL CONFERENCE**

Ninth session Vienna, 3-7 December 2001

No.2

#### **SCHEDULE OF MEETINGS**

#### Tuesday, 4 December 2001

| 9.00 a.m.  | EU meeting                                                                | Conference Room B (second floor)              |
|------------|---------------------------------------------------------------------------|-----------------------------------------------|
| 9.00 a.m.  | G77 Task Force                                                            | Conference Room O (first floor)               |
| 9.30 a.m.  | GRULAC meeting                                                            | Conference Room L/M (first floor)             |
| 10.00 a.m. | 3 <sup>rd</sup> plenary meeting - General debate<br>Item 7-17 (continued) | Plenary Hall Conference Room A (second floor) |
| 10.00 a.m. | Main Committee - 1 <sup>st</sup> Meeting                                  | Conference Room E (ground floor)              |
| 3.00 p.m.  | 4th plenary meeting - General debate (continued) Items 7-17 (continued)   | Plenary Hall Conference Room A (second floor) |
| 3.00 p.m.  | Main Committee - 2 <sup>nd</sup> Meeting                                  | Conference Room E (ground floor)              |
| 3.00 p.m.  | CAMI Bureau meeting                                                       | Conference Room L/M (first floor)             |

Matters for inclusion in the *Journal* should be sent as far in advance as possible to the *Journal* Editor, Ms. Monika Deisting, room O2 B 548 in the Austria Center Vienna, extension 2012.

## FORECAST OF MEETINGS

## Wednesday, 5 December 2001

10.00 a.m.

Opening of the Forum on Industrial Development

Conference Room E (ground floor)

3.00 p.m.

Forum

Plenary Hall Conference Room A (second floor)

## SUMMARY OF MEETINGS

## Monday, 3 December 2001

# Item 1: Opening of the ninth session

The Conference was opened by H.E. Mr. Martin Bartenstein, Federal Minister of Economics and Labour of Austria.

# 1st PLENARY MEETING (10.45 a.m.)

The temporary President, Mr. M. Akram Sheikh, Secretary, Ministry of Industries and Production (Pakistan) made a statement.

The Conference observed a minute of silence dedicated to prayer or meditation.

The Conference decided to move Yugoslavia from List A to List D of Annex I to the Constitution.

## Item 2: Election of officers

## (a) Election of the President

H.E. Mr. Juan Francisco López Reyes, Vice-President of Guatemala was elected by acclamation to the office of President of the ninth session of the General Conference. The President assumed the Chair and made a statement.

The Director-General made a statement.

# (b) Election of other officers

The following candidates were elected by acclamation to fill the offices of Vice-Presidents:

Mr. P. Šepelák (Czech Republic)

Mr. R. Moss (Ecuador)

Ms. N.A. Al-Mulla (Kuwait)

Mr. M.M. Zafera (Madagascar)

Mr. K. Jamodu (Nigeria)

Mr. V.G. Garcia III (Philippines)

Mr. G.V. Berdennikov (Russian Federation)

Mr. M. Balkan (Turkey)

Mr. P. Jenkins (United Kingdom of Great Britain and Northern Ireland)

#### 1st PLENARY MEETING (resumed) (1.00 p.m.)

#### Item 3: Adoption of the agenda

The President proposed the adoption of the provisional agenda as contained in document GC.9/1. The agenda was adopted without amendment.

#### Item 4: Organization of work

The Conference adopted a decision in which it, *inter alia*, decided to establish, in accordance with rule 44 of its rules of procedure, one Main Committee under the chairmanship of H.E. Mr. C. Moreno (Italy).

#### Item 5: Credential of representatives to the Conference

Appointment of a Credentials Committee.

Its composition, in accordance with rule 28 of the rules of procedure, was based on that of the Credentials Committee of the General Assembly at its fifty-sixth session, which is as follows: China, Denmark, Jamaica, Lesotho, Russian Federation, Senegal, Singapore, United States of America and Uruguay. Since Singapore and the United States of America are not members of UNIDO, it was decided to replace Singapore by Thailand and the United States of America by Germany.

### 2<sup>nd</sup> PLENARY MEETING (3.00 p.m.)

#### Item 7 to 17: General debate

A statement was made by the President of the Inter-American Development Bank. Statements were made by the representatives of Egypt on behalf of G77 and China, Uruguay on behalf of GRULAC, Belgium (on behalf of the European Union and associated countries: Bulgaria, Hungary, Lithuania, Poland, Slovenia, Czech Republic, Cyprus, Malta and Turkey), Malaysia (on behalf of the Asian Group), Hungary (on behalf of Group D), South Africa (on behalf of the African Group), Egypt, Iran (Islamic Republic of), China, Azerbaijan, Ukraine, Russian Federation and Chile.

#### **ANNOUNCEMENTS**

## Appointments with UNIDO Secretariat staff

Delegates may arrange appointments with UNIDO Secretariat staff in room 03 A 441 in the Austria Centre Vienna.

#### **Industrial Development Fund**

Delegates are advised that contributions to the IDF or trust fund can be presented to, or discussed with Mr. Adrie de Groot, Coordinator Funds Mobilization, in room 02 C 251 for the duration of the Conference. Pledge forms for the IDF are available there. Mr. De Groot may also be contacted on extension 2045 on any matter related to funds mobilization.

## UNIDO exhibition and activities during the Conference

Participants will be able to gain insight into UNIDO's work by visiting the exhibitions, which have been specifically prepared for the General Conference: Exhibition on integrated programmes, Creating an interface between renewable energy and ICT (Information and Communication Technology), Mini Hydro Power Project, Montreal Protocol (located on the ground floor of the ACV) and the UNIDO General Exhibition, UNIDO Exchange, Cleaner Production - Environment Branch, UNIDO Sales Publications, Technology Foresight (located on the second floor).

#### UNIDO Cybercafé

A Cybercafé is available in Foyer A, second floor, ACV (ext. 2029), from 8.30 a.m. to 6 p.m. with desktop computers connected to the Internet. UNIDO staff will be available to assist in browsing the World Wide Web (WWW) and demonstrations will be provided on UNIDO's general and business sites. Furthermore, delegates will have the opportunity to send and receive e-mail.

## Conference coverage on Internet

All official General Conference documents have been published on the UNIDO website (www.unido.org). They can be accessed via "About UNIDO" at the upper right corner, then "Governing bodies". A summary of the Conference will appear in UNIDO Scope after the session.

#### PC for delegates

During the present General Conference, personal computers will be available for delegates in room 02 A 443 in the Austria Centre Vienna.

#### **UNIDO** sales publications

UNIDO sales publications may be purchased from the publications stand in Foyer A, second floor, Austria Centre Vienna, or from the Sales Publications Office in the Vienna International Centre, room D2078 (tel.88-5031\*).

<sup>\*</sup>When dialing within the Vienna International Centre use extension number only.